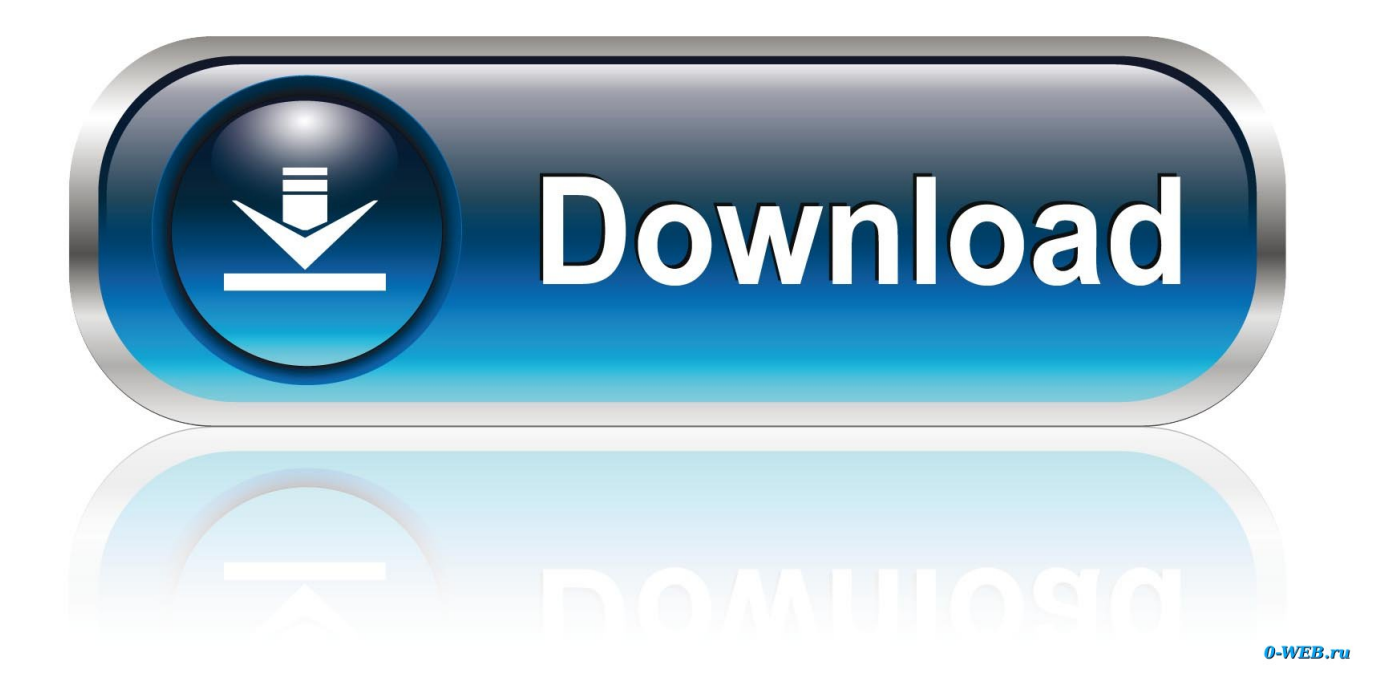

[When My Code Actually Compiles](https://tlniurl.com/1t5cuk)

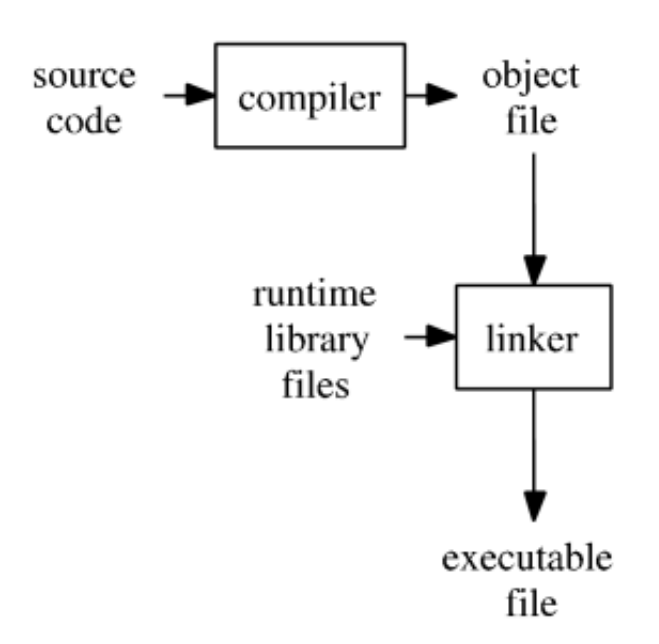

[When My Code Actually Compiles](https://tlniurl.com/1t5cuk)

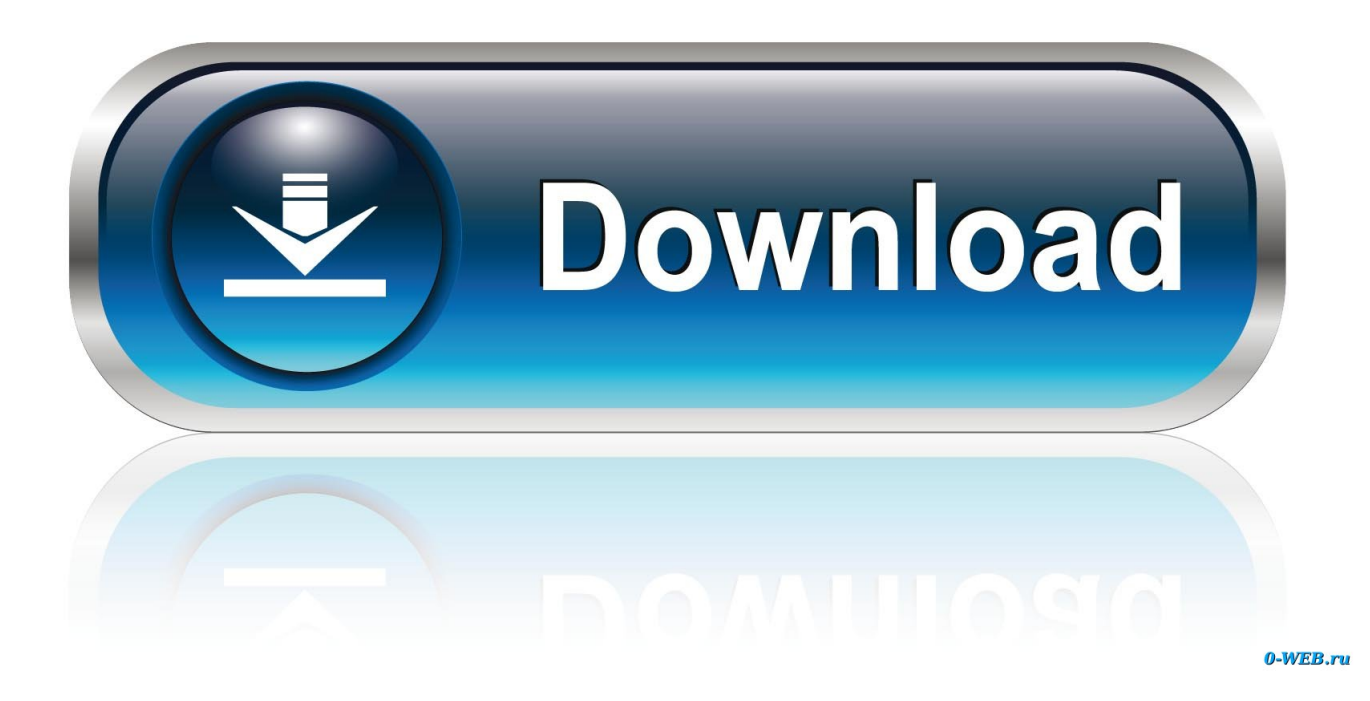

When My Code Actually Compiles. Rarely, but Happily! ... restarting your device. Your browser does not currently recognize any of the video formats available.. What does it mean for JCreator to "compile your project? ... It's the code that you have before you've done any compiling — before you choose Build⇔Compile ... But to be really picky, your computer never actually "runs a Java program.

The compiler converts the program into machine code so that it can be understood by the computer. Java, C++, and C# are popular compiled languages. The .... In the simple model of the world, "compile" means to convert a program in a high-level language into a binary executable full of machine code ( ...

## [The Arduino IDE Finally Grows Up](https://hub.docker.com/r/ucemgunte/the-arduino-ide-finally-grows-up)

A compiler is a computer program that translates computer code written in one programming language (the source language) into another language (the target language). The name compiler is primarily used for programs that translate source code ... code generation process sought to build a truly automatic compiler-writing ... Windows  $8$  Lite –  $B$  n rut g n danh cho may c u hinh th [p](https://nervous-ardinghelli-c92f91.netlify.app/Windows-8-Lite--B-n-rut-g-n-danh-cho-may-c-u-hinhth-p.pdf)

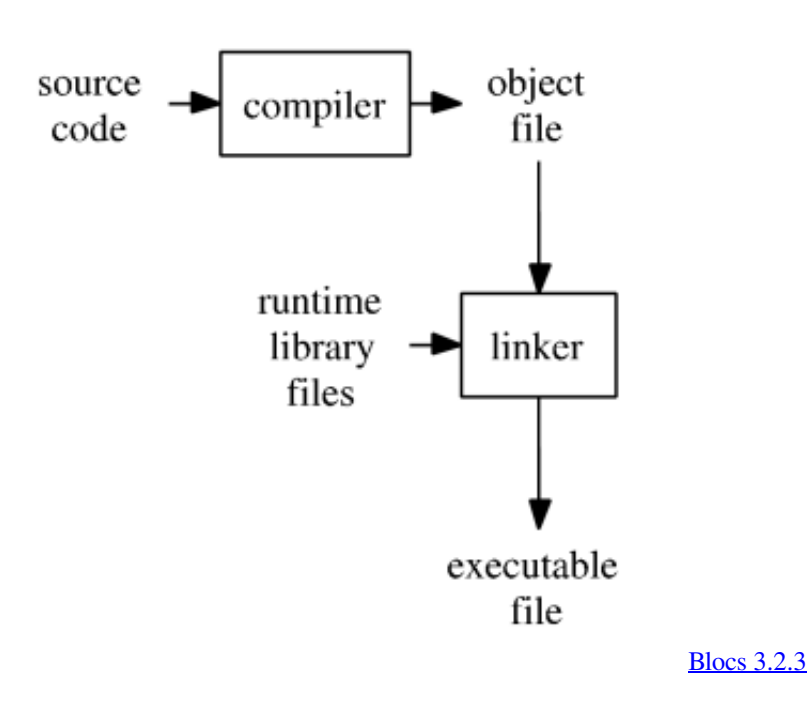

## [WunderMag v2.6.1 – A WordPress Blog Magazine Theme](https://seesaawiki.jp/cheapdevarci/d/WunderMag V2.6.1 – A WordPress Blog Magazine Theme quymyest)

 If my design is below average, how can I write 'average' code based on that? ... Sharan actually keeps a diary to note down the mistakes committed by each of .... The optimized, compiled code for a program run with arguments A, B, ... Besides, the majority of modern language implementations actually .... Compiling source code refers to turning it into an actual program. When source ... Object code is the machine code that is actually executed by the computer.. r/ProgrammerHumor: Dedicated to humor and jokes relating to programmers and programming. [Linux networking articles](https://hub.docker.com/r/psychcompreaddfleab/linux-networking-articles)

[Accepting Yourself Through Recovery](https://menhautrudam.mystrikingly.com/blog/accepting-yourself-through-recovery)

An interpreter steps through the source code line by line, figuring out what it's doing as it goes. Technically any language could be compiled or interpreted, but one or the other usually ... Also, I actually do enjoy working in C++.. No, not at all. It is perfectly possible (and often even preferrable) for your compiler to emit assembly code instead. The assembler then takes care of creating the .... It compiles the source code into the specific machine-language instructions ... it into a write-only language because, while on a good day you may actually be .... Have you ever wondered how your code actually runs on computers? Like, how does it take what you type and make the computer do stuff?. Compiled languages (e.g. C, C++). The following illustrates the programming process for a compiled programming language. A compiler takes the program code ( .... Compiling, linking and machine code. Why compile? The C/C++ code cannot be run as it stands in a source file. If you are familiar with Perl, PHP .... B) actually typing out the code. There is only so much code that you can type in a day, and so much that you can debug actively. The other .... A compiler is a program that translates human-readable source code into computer-executable machine code. To do this successfully, the human-readable code must comply with the syntax rules of whichever programming language it is written in. The compiler is only a program and cannot fix your code for you. 3d2ef5c2b0 [Sentencia TSJN sobre Decreto](https://modest-lumiere-1def04.netlify.app/Sentencia-TSJN-sobre-Decreto-Foral-Euskera-y-la-Demanda-de-UGT.pdf) [Foral Euskera y la Demanda de UGT](https://modest-lumiere-1def04.netlify.app/Sentencia-TSJN-sobre-Decreto-Foral-Euskera-y-la-Demanda-de-UGT.pdf)

## 3d2ef5c2b0

[Cinema 4d download windows 7](https://www.bloglovin.com/@rubenarmstrong/cinema-4d-download-windows-7)